## Package 'DIDHAD'

#### July 23, 2024

Title Difference-in-Differences in Heterogeneous Adoption Designs with Quasi Stayers

Version 1.0.1

Maintainer Diego Ciccia <diego.ciccia@kellogg.northwestern.edu>

Description Estimation of Difference-in-Differences (DiD) estimators from de Chaisemartin and D'Haultfoeuille (2024) [<doi:10.2139/ssrn.4284811>](https://doi.org/10.2139/ssrn.4284811) in Heterogeneous Adoption Designs with no stayers but with quasi stayers.

License MIT + file LICENSE

Imports MASS, YatchewTest (>= 1.1.0), nprobust, ggplot2, plm, rnames, stats, dplyr, haven, rlang

Author Diego Ciccia [aut, cre], Felix Knau [aut], Doulo Sow [aut], Clément de Chaisemartin [aut], Xavier D'Haultfoeuille [aut]

Encoding UTF-8

RoxygenNote 7.3.2

NeedsCompilation no

Repository CRAN

Date/Publication 2024-07-23 15:10:07 UTC

### **Contents**

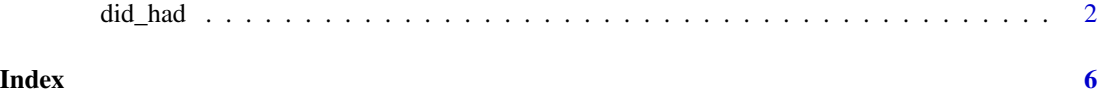

#### <span id="page-1-0"></span>Description

Estimation of the effect of a treatment on an outcome in a heterogeneous adoption design with no stayers but some quasi stayers (de Chaisemartin and D'Haultfoeuille, 2024).

#### Usage

```
did_had(
  df,
  outcome,
 group,
  time,
  treatment,
  effects = 1,placebo = 0,
  level = 0.05,
 kernel = "uni",
 yatchew = FALSE,
  trends_lin = FALSE,
  dynamic = FALSE,
  graph_off = FALSE
)
```
#### Arguments

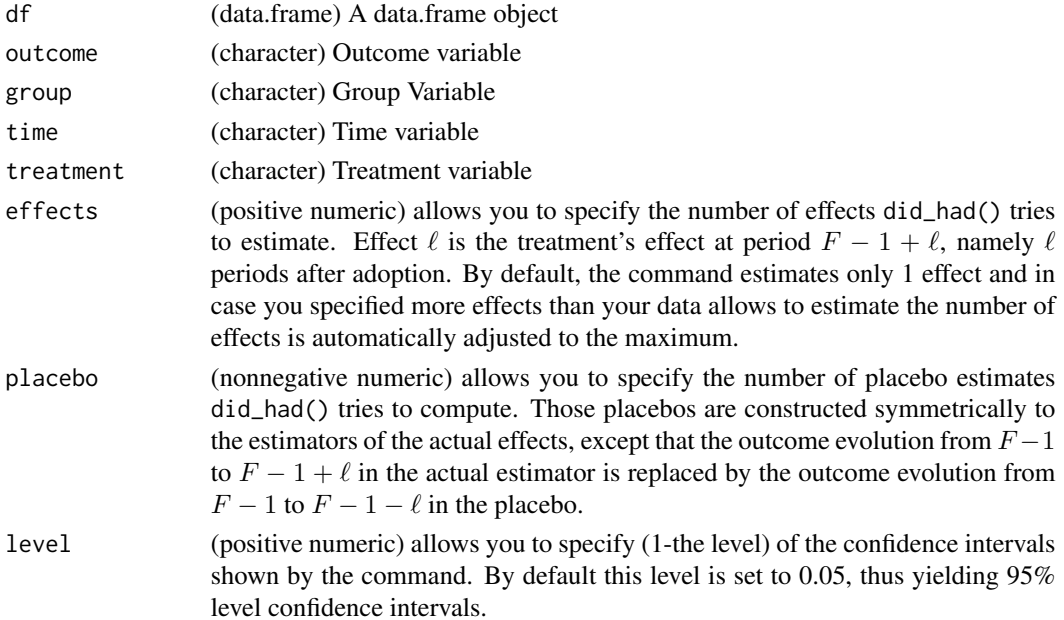

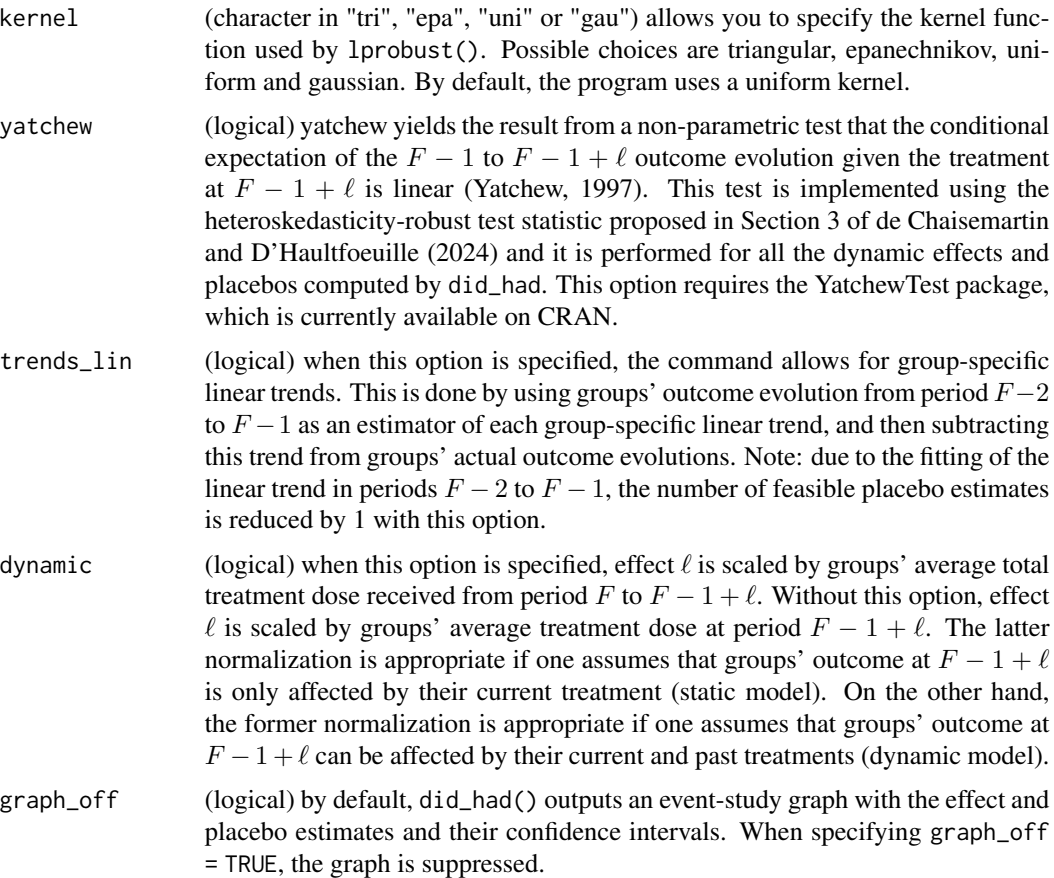

#### Value

An list object of did\_had class. The object contains the estimation results, as well as the selected arguments of the function and a ggplot graph with the event study estimates.

#### **Overview**

did\_had() estimates the effect of a treatment on an outcome in a heterogeneous adoption design (HAD) with no stayers but some quasi stayers. HADs are designs where all groups are untreated in the first period, and then some groups receive a strictly positive treatment dose at a period  $F$ , which has to be the same for all treated groups (with variation in treatment timing, the did\_multiplegt\_dyn() package may be used). Therefore, there is variation in treatment intensity, but no variation in treatment timing. HADs without stayers are designs where all groups receive a strictly positive treatment dose at period  $F$ : no group remains untreated. Then, one cannot use untreated units to recover the counterfactual outcome evolution that treated groups would have experienced from before to after  $F$ , without treatment.

To circumvent this, did\_had() implements the estimator from de Chaisemartin and D'Haultfoeuille (2024) which uses so-called "quasi stayers" as the control group. Quasi stayers are groups that receive a "small enough" treatment dose at F to be regarded as "as good as untreated". Therefore, did\_had() can only be used if there are groups with a treatment dose "close to zero". Formally, the density of groups' period-two treatment dose needs to be strictly positive at zero, something that can be assessed by plotting a kernel density estimate of that density.

The command makes use of the lprobust() command by Calonico, Cattaneo and Farrell (2019) to determine an optimal bandwidth, i.e. a treatment dose below which groups can be considered as quasi stayers. To estimate the treatment's effect, the command starts by computing the difference between the change in outcome of all groups and the intercept in a local linear regression of the outcome change on the treatment dose among quasi-stayers. Then, that difference is scaled by groups' average treatment dose at period two. Standard errors and confidence intervals are also computed leveraging lprobust(). We recommend that users of did\_had cite de Chaisemartin and D'Haultfoeuille (2024), Calonico, Cattaneo and Farrell (2019), and Calonico, Cattaneo and Farrell (2018).

#### Interpreting the results from the yatchew option

Following Theorem 1 and Equation 5 of de Chaisemartin and D'Haultfoeuille (2024), in designs where there are stayers or quasi-stayers, the coefficient from a TWFE regression of Y on D in time periods  $F - 1$  and  $F - 1 + \ell$  is unbiased for the Average Slope of Treated groups (AST) if and only if the conditional expectation of the outcome evolution from  $F - 1$  to  $F - 1 + \ell$  given the treatment at  $F - 1 + \ell$  is linear. As a result, if the test statistics are not statistically significant, i.e. the linearity hypothesis cannot be rejected, then one can unbiasedly estimate the  $F - 1$ -to- $F - 1 + \ell$  AST using a TWFE regression as the one described above.

#### **Contacts**

Github repository: [chaisemartinPackages/did\\_had](https://github.com/chaisemartinPackages/did_had)

Mail: [chaisemartin.packages@gmail.com](mailto:chaisemartin.packages@gmail.com)

#### References

de Chaisemartin, C and D'Haultfoeuille, X (2024). [Two-way Fixed Effects and Difference-in-](https://papers.ssrn.com/sol3/papers.cfm?abstract_id=4284811)[Difference Estimators in Heterogeneous Adoption Designs](https://papers.ssrn.com/sol3/papers.cfm?abstract_id=4284811)

Calonico, S., M. D. Cattaneo, and M. H. Farrell. (2019). [nprobust: Nonparametric Kernel-Based](https://nppackages.github.io/references/Calonico-Cattaneo-Farrell_2019_JSS.pdf) [Estimation and Robust Bias-Corrected Inference.](https://nppackages.github.io/references/Calonico-Cattaneo-Farrell_2019_JSS.pdf)

Calonico, S., M. D. Cattaneo, and M. H. Farrell. (2018). [On the Effect of Bias Estimation on](https://nppackages.github.io/references/Calonico-Cattaneo-Farrell_2018_JASA.pdf) [Coverage Accuracy in Nonparametric Inference.](https://nppackages.github.io/references/Calonico-Cattaneo-Farrell_2018_JASA.pdf)

Yatchew, A. (1997). [An elementary estimator of the partial linear model.](https://www.sciencedirect.com/science/article/pii/S0165176597002188)

#### Examples

```
# The sample data for this example can be downloaded by running:
repo <-"https://raw.githubusercontent.com/chaisemartinPackages/did_had/"
data <- haven::read_dta(paste0(repo,"main/tutorial_data.dta"))
```
# Estimating the effects over five periods and placebos for four pre-treatment periods, # suppressing the graph and with a triagular kernel:

```
summary(did\_had(df = data,outcome = "y",
               group = "g",
```
time =  $"t",$ treatment = "d", effects = 5, placebo = 4, kernel = "tri", graph\_off = TRUE))

# <span id="page-5-0"></span>**Index**

 $did\_had, 2$